Roll No. ...................

Total-No. of Questions : 20]

### *143/C* [Total No. of Printed Pages: 8]

### 2320 ss

ਸਲਾਨਾ ਪਰੀਖਿਆ ਪਨਾਲੀ

# BUSINESS ECONOMICS AND QUANTITATIVE METHODS-II

(Commerce Group)

### (Punjabi, Hindi and English Versions)

(Evening Session)

Time allowed: Three hours Maximum marks : 65

### (Punjabi Version)

*~ : (i) >HTldt §So-iBcft* -e- *<sup>c</sup>1e1c8* @ ''3" *f?F.rr-~/iMJ-~ ?:Tit ~* fk *f?F.rr-~/iMJ-~* 143/C ਜ਼ਰੂਰ ਦਰਜ ਕਰੋ ਜੀ *I* 

- *(ii). ~if3cft* ti eft *f2FT* -e- *ilt* faE -&- *-ecr* '8§ fq *f2FT ffu <sup>c</sup>1e1c8 RfcB <sup>30</sup> ilt* CJ?) ਅਤੇ ਠੀਕ ਕਮਵਾਰ ਹਨ *।*
- *(iii) ਉੱਤਰ-ਪੱਤਰੀ ਵਿੱਚ ਖ਼ਾਲੀ ਪੈਨਾ/ਪੈਨੇ ਛੱਡਣ ਤੋਂ ਬਾਅਦ ਹੱਲ ਕੀਤੇ ਗਏ ਪ੍ਰਸ਼ਨ/ਪ੍ਰਸ਼ਨਾਂ ਦਾ ਮੁਲਾਂਕਣ ਨਹੀਂ* ਕੀਤਾ ਜਾਵੇਗਾ *।*
- *(iv) 1[F.Ri* if30 'fJTa' *<sup>3</sup>'cTTt* Wtr ~ for;;rr ~ (wor-~. '31OT-l)f. '31OT-E. "g '31OT-lf) *<sup>I</sup>*
- *(v)* ਭਾਗ–ੳ: ਵਿੱਚ ਪ੍ਰਸ਼ਨ ਨੰ. 1 ਦੇ 5 ਸਬ ਪਾਰਟ ਹੋਣਗੇ, ਹਰੇਕ ਸਬ ਪਾਰਟ ਇੱਕ ਅੰਕ ਦਾ ਹੋਵੇਗਾ, ਜਿੰਨ੍ਹਾਂ ਦਾ *ਉੱਤਰ 1-15 ਸ਼ਬਦਾਂ ਵਿੱਚ ਲਿਖੋ ।*
- *(vi)* ਭਾਗ–ਅ : ਵਿੱਚ ਪ੍ਰਸ਼ਨ ਨੰ. 2 ਤੋਂ 8 ਤੱਕ ਹੋਣਗੇ, ਹਰੇਕ ਪ੍ਰਸ਼ਨ 2 ਅੰਕਾਂ ਦਾ ਹੋਵੇਗਾ, ਜਿਨ੍ਹਾਂ ਦਾ ਉੱਤਰ *5-10 81feoi ~* f5\$' *I*
- *(vii)* ਭਾਗ–ੲ : ਵਿੱਚ ਪਸ਼ਨ ਨੰ. 9 ਤੋਂ 17 ਤੱਕ ਹੋਣਗੇ ਹਰੇਕ ਪਸ਼ਨ 4 ਅੰਕਾਂ ਦਾ ਹੋਵੇਗਾ | ਕੋਈ 7 ਪਸ਼ਨ ਕਰਨੇ ਜ਼ਰੂਰੀ ਹਨ । ਇਹਨਾਂ ਦਾ ਉੱਤਰ 15-20 ਲਾਇਨਾਂ ਵਿੱਚ ਦਿਉ ।
- *(viii)* STm-lf =: ~ *'L[F.R'i t* <sup>18</sup>*i <sup>20</sup>* '3q ~ ~ ~ ~ <Za' *1.{F.R'i* <sup>6</sup> War *e:* ਹੋਵੇਗਾ ਜਿਨ੍ਹਾਂ ਦਾ ਉੱਤਰ 3-5 ਪੰਨਿਆ ਵਿੱਚ ਲਿਖੋ ।
- *(ix)* ਲੋੜ ਅਨਸਾਰ ਚਿੱਤਰ ਬਣਾਓ *।*
- *(x)* ਪ੍ਰੋਗਰਾਮਾਂ ਤੋਂ ਬਿਨਾਂ ਸਾਧਾਰਣ ਕੈਲਕੁਲੇਟਰ ਵਰਤਣ ਦੀ ਆਗਿਆ ਹੈ l ਵਿਦਿਆਰਥੀ ਆਪਣਾ ਕੈਲਕੁਲੇਟਰ ਪ੍ਰੀਖਿਆ ਭਵਨ ਵਿੱਚ ਲਿਆਉਣ । ਇੱਕ ਦੂਜੇ ਤੋਂ ਮੰਗਣ ਦੀ ਆਗਿਆ ਨਹੀਂ ਹੋਵੇਗੀ ।

### $\overline{g}$ ਯਗ $-\overline{\overline{g}}$

- 1. (ੳ) ਭਾਰਤੀ ਰਿਜ਼ਰਵ ਬੈਂਕ ਦੀ ਸਥਾਪਨਾ ਕਿਸ ਸਾਲ ਵਿੱਚ ਹੋਈ ਸੀ ?
	- (iv) 1935 (i) 1905 (ii) 1925 (iii) 1949
	- (ਅ) ਨਿਰਯਾਤ ਮੁੱਲ ਦੀ ਗਣਨਾ ਕਰੋ ਜਦੋਂ ਵਪਾਰ ਸੰਤੁਲਨ 700 ਕਰੋੜ ਰੁਪਏ ਹੋਵੇ ਅਤੇ ਆਯਾਤ ਮੁੱਲ 400 ਕਰੋੜ ਰੁਪਏ ਹੋਵੇ |
	- (ੲ) ਜੇ ਇੱਕ ਲੜੀ ਦੀ ਔਸਤ 10 ਹੋਵੇ ਅਤੇ ਉਸ ਦੀ ਹਰ ਇੱਕ ਮੱਦ ਵਿੱਚ 2 ਜੋੜ ਦਿੱਤੇ ਜਾਣ ਤਾਂ ਉਸਦੀ ਨਵੀਂ ਔਸਤ ਕੀ ਹੋਵੇਗੀ  $?$
	- (ਸ) ਜੇ ਸਹਿ ਸੰਬੰਧ ਦਾ ਗੁਣਾਂਕ +.25 ਤੋਂ +.75 ਦੇ ਵਿਚਕਾਰ ਹੋਵੇ ਤਾਂ ਇਸਦਾ ਨਤੀਜਾ ਹੈ । (i) ਪੂਰਾ (ii) ਜਿਆਦਾ (iii) ਘੱਟ (iv) ਦਰਮਿਆਨੀ
	- ਼ਾਨਾ <sub>ਦੂ</sub>ਂ<br>ਹ<sup>)</sup> ਜਦੋਂ ਆਮਦਨ ਵਿਧੀ ਨਾਲ ਰਾਸ਼ਟਰੀ ਆਮਦਨ ਦੀ ਗਣਨਾ ਕੀਤੀ ਜਾਂਦੀ ਹੈ ਤਾਂ ਹੇਠ ਲਿਖਿਆਂ ਵਿੱਚੋਂ ਕਿਸਨੂੰ ਸ਼ਾਮਿਲ ਨਹੀਂ ਕੀਤਾ ਜਾਂਦਾ  $?$ 
		- $(i)$  ਲਗਾਨ  $(ii)$  ਲਾਭ  $(iii)$  ਪੈਨਸ਼ਨ  $(iv)$  ਵਿਆਜ਼

 $5 \times 1 = 5$ 

# 13/C-SS **ITurnover**

www.a2zpapers.com www.a2zpapers.com

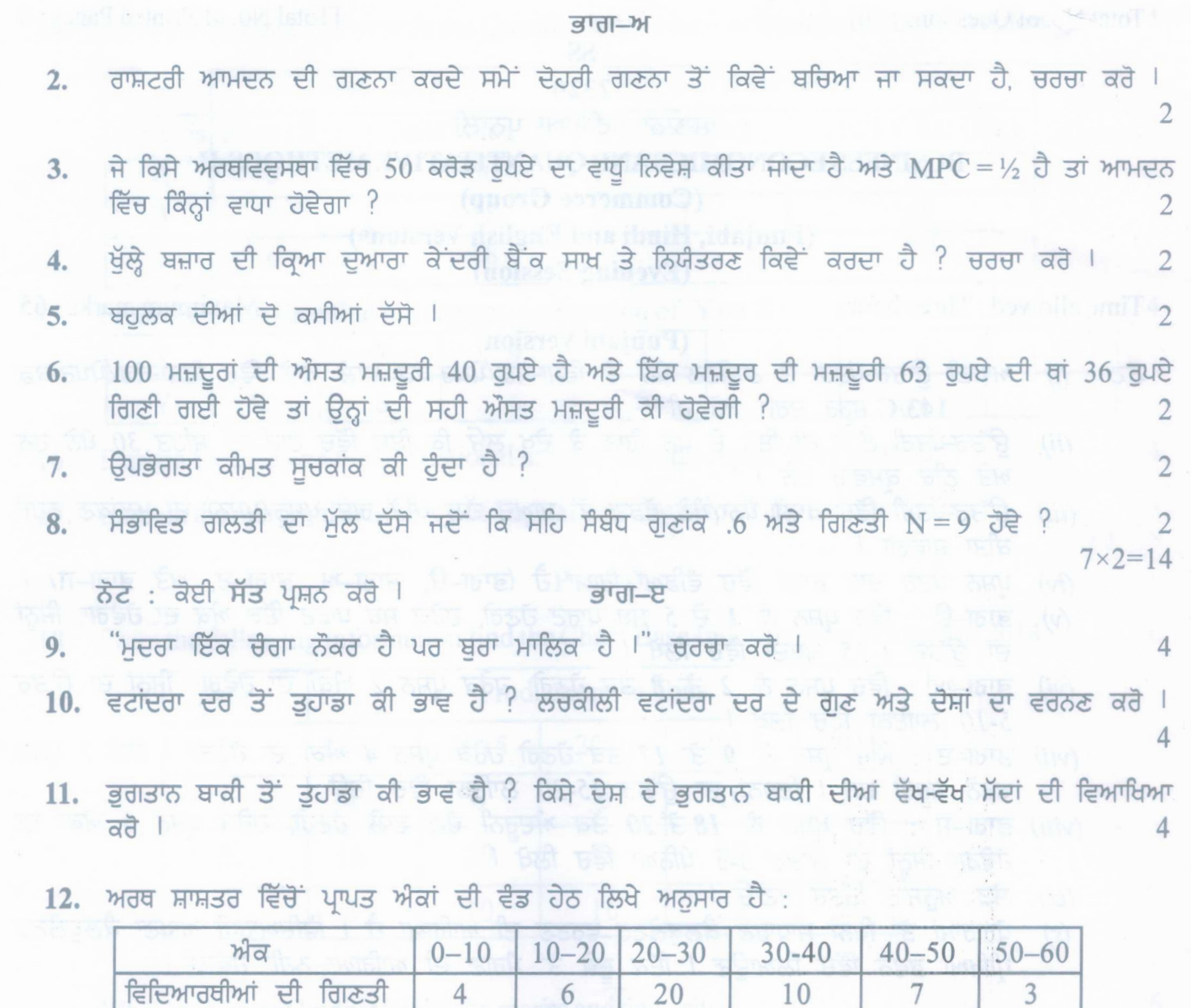

ਜੇ 60% ਵਿਦਿਆਰਥੀ ਇਸ ਟੈਸਟ ਵਿੱਚੋਂ ਪਾਸ ਹੋਣ ਤਾਂ ਘੱਟੋ ਘੱਟ ਪਾਸ ਅੰਕ ਕਿੰਨੇ ਹੋਣਗੇ ?

13. ਹੇਠਾਂ ਦਿੱਤੇ ਐਕੜਿਆਂ ਤੋਂ ਮਧਿਅਕ ਵਿਚਲਨ ਗੁਣਾਂਕ ਪਤਾ ਕਰੋ ਜੋ ਬਹੁਲਕ 41.5 ਹੋਵੇ ?

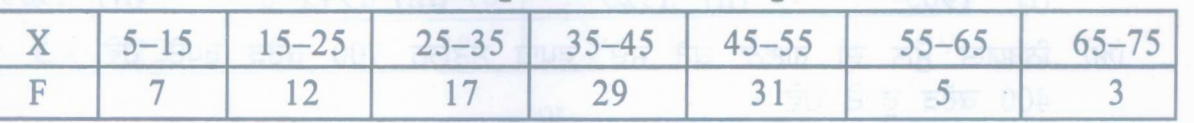

14. ਫਿਸ਼ਰ ਦੇ ਫਾਰਮੂਲੇ ਦੀ ਸਹਾਇਤਾ ਨਾਲ਼ ਹੇਠ ਲਿਖੇ ਅਾਂਕੜਿਆਂ ਤੋਂ ਮਾੱਤਰਾ ਸੂਚਕਾਂਕ ਪਤਾ ਕਰੋ ?

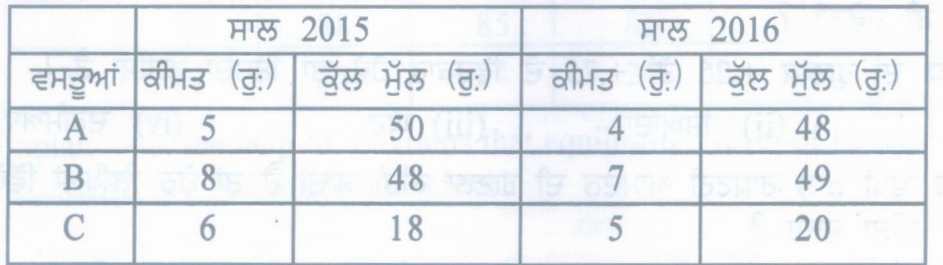

143/C-SS

www.a2zpapers.com

www.a2zpapers.com

 $(3)$ 

 $15.$  ਹੇਠਾਂ ਦਿੱਤੇ ਆਂਕੜਿਆਂ ਤੋਂ ਪਤਿਗਮਨ ਸਮੀਕਰਨ ਤਿਆਰ ਕਰੋ Yon X 4  $1 7 9 5 8 6 10$ X  $\overline{Y}$ 0 8 6 6 5 9 7 11 16. ਖਰਚ ਵਿਧੀ ਨਾਲ਼ ਰਾਸ਼ਟਰੀ ਆਮਦਨ ਦੇ ਮਾਪ ਦੀ ਵਿਆਖਿਆ ਕਰੋ ।  $\Delta$ 17. ਉਦਾਹਰਣ ਦੀ ਸਹਾਇਤਾ ਨਾਲ ਪੁੰਜੀ ਦੀ ਸੀਮਾਂਤ ਕੁਸ਼ਲਤਾ ਦਾ ਵਰਨਣ ਕਰੋ l 4  $7 \times 4 = 28$  $3$ गता $-$ म  $18.$  ਹੇਠਾਂ ਦਿੱਤੀ ਜਾਣਕਾਰੀ ਤੋਂ ਚੇਨ ਬੇਸ ਸੁਚਕਾਂਕ ਤਿਆਰ ਕਰੋ ਜੋ ਸਾਲ 2014 ਨਾਲ ਚੇਨ ਹੋਵੇ ।  $6$ ਵਸਤੂ <u>ਹੈ</u> ਵਿੱਚ ਉਤਪਾਦਨ 2014 2015 2016 2017 2018 1 4 6 8 8 10 12 2 16 20 24 30 36 3 8 10 16 20 24 सां ਸੈਤਲਿਤ ਬਜਟ ਕੀ ਹੈ ? ਇਸਦੇ ਲਾਭ ਅਤੇ ਹਾਨੀਆਂ ਦਾ ਵਰਨਣ ਕਰੋ । 19. ਹੇਠਾਂ ਦਿੱਤੇ ਆਂਕੜਿਆਂ ਤੋਂ ਵਿੱਚਰਨ ਗੁਣਾਂਕ ਪਤਾ ਕਰੋ l 6  $X \mid 0-6 \mid 6-12 \mid 12-18 \mid 18-24 \mid 24-30 \mid 30-36$ Y 12 24 38 52 34 19  $\overline{H}$ 6 ਹੇਠਾਂ ਦਿੱਤੇ ਆਂਕੜਿਆਂ ਤੋਂ Rank ਸਹਿ ਸੰਬੰਧ ਗਣਾਂਕ ਪਤਾ ਕਰੋ ।  $X$  90 88 85 85 78 77 79 69 Y 22 23 24 24 24 24 26 25 27 20. ਚਿੱਤਰਾਂ ਦੀ ਸਹਾਇਤਾ ਨਾਲ ਵਿਆਖਿਆ ਕਰੋ ਕਿ ਆਮਦਨ ਅਤੇ ਰੋਜ਼ਗਾਰ ਦਾ ਸੰਤੁਲਿਤ ਪੂਰਨ ਰੋਜ਼ਗਾਰ ਦੇ ਪੱਧਰ  $\frac{1}{2}$   $\frac{1}{2}$  सां ਮੁਦਰਾ ਨੀਤੀ ਦੇ ਸਾਖ ਨਿਯੰਤਰਣ ਦੀਆਂ ਮਾਤਰਾਤਮਕ ਅਤੇ ਗੁਣਾਤਮਕ ਵਿਧੀਆਂ ਦਾ ਵਰਨਣ ਕਰੋ letter 6  $3 \times 6 = 18$ (Hindi Version)  $\vec{\eta}$ द: *(i) अपनी उत्तर-पुस्तिका के मुख्य पृष्ठ पर विषय-कोड/पेपर-कोड वाले खाने में विषय-कोड/पेपर-कोड* 143/C अवश्य *ffflff I (ii)* उत्तर-पुस्तिका लेते ही इसके पृष्ठ गिनकर देख लें कि इसमें टाइटल सहित 30 पृष्ठ हैं एवं सही क्रम में हैं। *(iii)* iJfff-~ *if ~ ~ ~ '!}iS~ c5 r:r~qrq~ ~ ~ Jl~ry/JT~;ff C/if IJ,Cff-/i'f)"t rrtf fcIicIr iJfWrr <sup>I</sup> (iv) Jl~ry r:r;r cit qrr 'JfPif q ~* w ~*(f1T1f-fi, f1T1f-(g', f1T1f-~* Jftr *f1T1f-Ef) <sup>I</sup>* 143/C-SS [Turn over www.a2zpapers.com

www.a2zpapers.com

 $(4)$ 

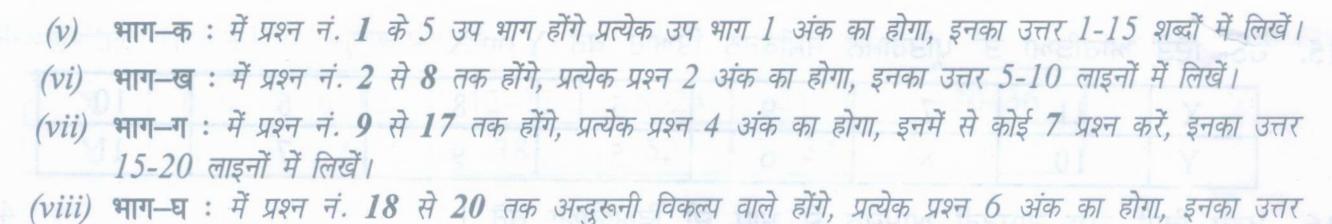

- 3-5 *पन्नों* में लिखें।
- *(ix)* जरूरत के अनुसार चित्र बनाएं।
- *(x)* साधारण गणक (Calculator) का प्रयोग करने की आज्ञा है। परीक्षार्थी अपना गणक परीक्षा भवन में लेकर आयें। उनको *एक दुसरे से माँगने की अनुमति नहीं होगी।*

भाग–क

- 1. (क) भारतीय रिजर्व बैंक की स्थापना किस वर्ष हुई थी (i) 1905 (ii) 1925 (iii) 1949 (iv) 1935
	- (ख) निर्यात मूल्य ज्ञात करें जब व्यापार संतुलन 700 करोड़ रुपये का हो तथा आयात मूल्य 400 करोड़ रुपये का हो। 1
	- (ग) यदि एक शृंखला की औसत 10 हो और उसके हर एक मद में 2 जोड़ दिए जाए तो उसकी नई औसत क्या होगी ?
	- (घ) जब सह-सम्बन्ध गुणांक +.25 तथा +.75 के बीच होता है तो सह-सम्बन्ध का परिणाम होता है : (i) पूर्ण  $(ii)$  उच्च  $(iii)$  निम्न  $(iv)$  मध्यम
	- $(s)$  आय विधि द्वारा राष्ट्रीय आय का अनुमान लगाते समय निम्नलिखित में से किसको शामिल नहीं किया जाता ?  $(i)$  लगान  $(ii)$  लाभ  $(iii)$  पेंशन  $(iv)$  ब्याज

 $5 \times 1 = 5$ 

### भाग-ख

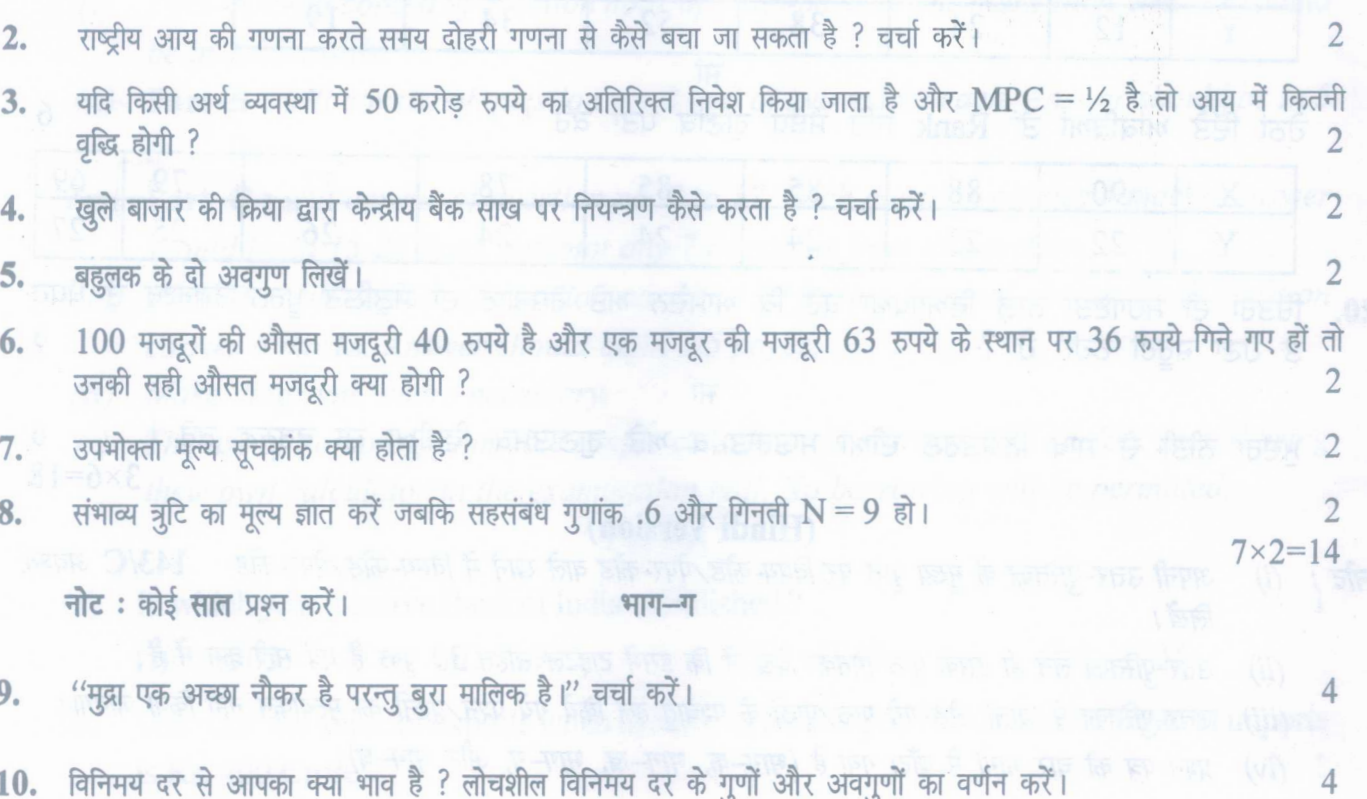

10. विनिमय दर से आपका क्या भाव है ? लोचशील विनिमय दर के गुणों और अवगुणों का वर्णन करें।

143/C-SS

www.a2zpapers.com

www.a2zpapers.com

<www.a2zpapers.com>

 $(5)$ 

- 11. \* अगतान शेष से आपका क्या भाव है ? किसी देश के भुगतान शेष की भिन्न-भिन्न मदों की व्याख्या करें। 1991 1 2 4 1
- 12. \3l~~l'R?r if ~ ~ f.1kf \31jBR ~ :

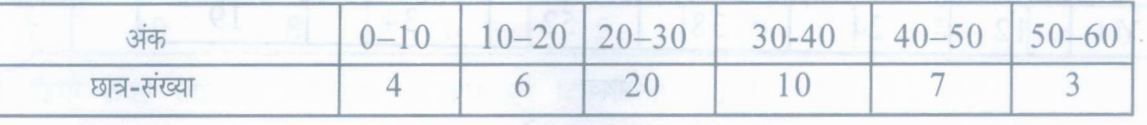

अगर 60% छात्र इस टेस्ट में पास हों तो कम से कम अंक कितने होंगे ?

 $13.$  निम्नलिखित आँकड़ों से माध्य विचलन गुणांक पता करें यदि बहुलक  $41.5$  हो।

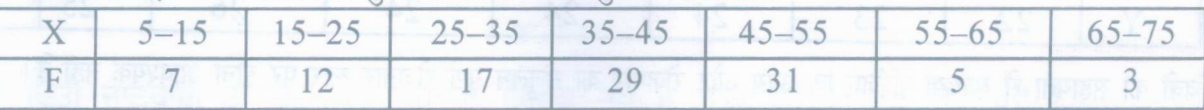

14. फिशर के फॉर्मूले की मदद से निम्न आँकड़ों से मात्रा सूचकांक ज्ञात करें :

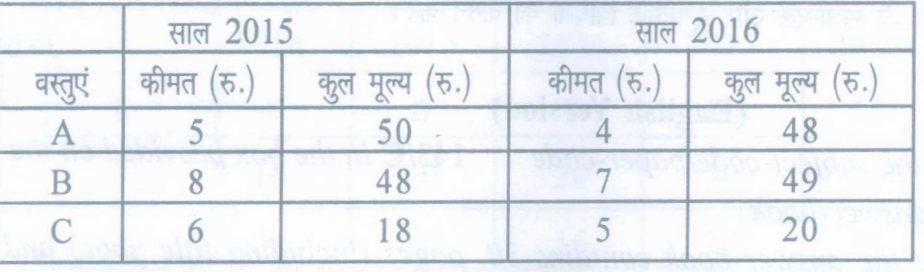

 $15.$  निम्न आँकड़ों से प्रतीपगमन समीकरण तैयार करें Y on X  $4$ 

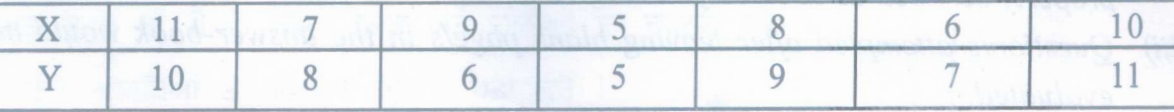

 $16.$  व्यय विधि द्वारा राष्ट्रीय आय के माप की व्याख्या करें। The correction of the correction of the correction of the correction of the correction of the correction of the correction of the correction of the correction

17. उदाहरण की मदद से पूंजी की सीमान्त कुशलता का वर्णन करें।

4

4

7x4=28

into heim in 1583 T भाग-घ

18. निम्न जानकारी से चेन बेस सूचकांक तैयार करें जो वर्ष 2014 से चेन हो। संस्कृतिक संस्कृतिक संस्कृतिक संस्कृत

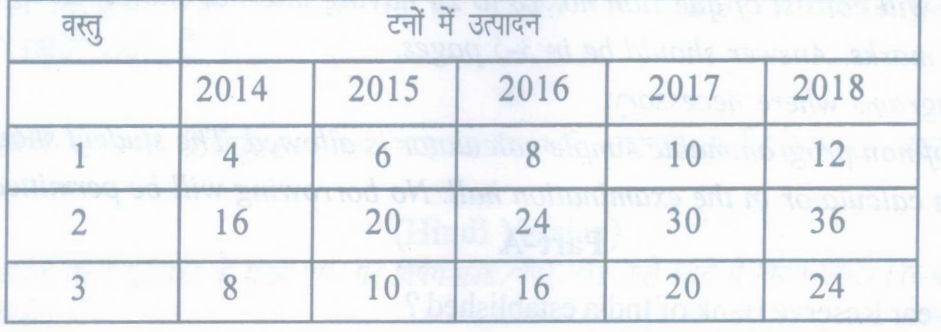

 $\mathbb{R}^n \times \mathbb{R}^n \times \mathbb{R}^n \times \mathbb{R}^n \times \mathbb{R}^n$ 

संतुलित बजट क्या है ? इसके लाभ और हानियों का वर्णन करें।

6

143/C-SS [Turn over

www.a2zpapers.com

www.a2zpapers.com

 $(6)$ 

19. निम्नलिखित आँकड़ों से विचरण गुणांक पता करें :

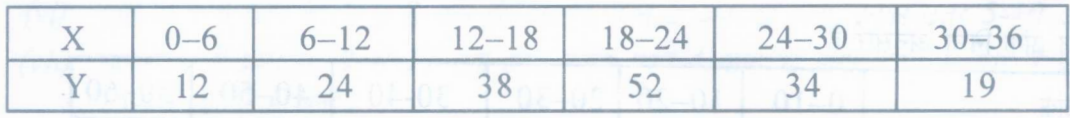

अथवा

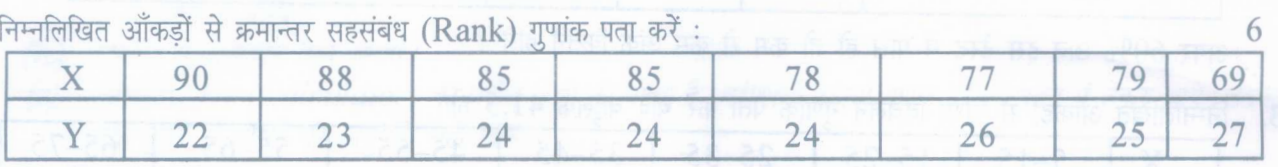

20. चित्रों की सहायता से व्याख्या कीजिए कि आय और रोजगार का संतुलन पूर्ण रोजगार स्तर पर होना आवश्यक नहीं है।

### - अथवा

मौद्रिक नीति के साख नियन्त्रण की मात्रात्मक और गुणात्मक विधियों का वर्णन करें।

 $3 \times 6 = 18$ 

## (English Version)

- 143/C *in the box provided on the title Note: (i) Youmust write the subject-codelpaper-code page of your answer-book.*
	- *(ii) Make sure that the answer-book contains 30 pages (including title page) and are properly serialed as soon as you receive it.*
	- *(iii) Question/s attempted after leaving blank pagels in the answer-book would not be evaluated.*
	- *(iv)* Ouestion paper has been divided into 4 parts. Part-A, Part-B, Part-C and Part-D.
	- *(v)* Part-A: *will consist of question no.* 1*of* 5*sub-parts of one mark each. Answer should be in* 1-15 *words.*
	- *(vi)* Part-B: *will consist of question no.* 2 *to* 8 *of two marks each. Answer should be in 5 to 10 lines.*
	- *(vii)* Part-C: *will consist of question no.* 9 *to* 17.*Each question carries* 4 *marks. Answer should be in 15-20 lines. Attempt any* 7 *questionsfrom this section.*
	- *(viii)* Part-D: *will consist of question no.* 18*to 20 having internal choice. Each question carries* 6 *marks. Answer should be in* 3-5 *pages.*
	- *(ix) Make diagrams where necessary.*
	- *(x) The use of non programmable simple calculator is allowed. The student should bring their own calculator in the examination hall. No borrowing will be permitted.*

Part-A

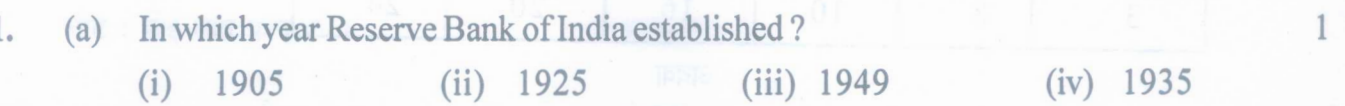

(b) Calculate the value of exports when balance of trade is Rs. 700 Crore and value of imports is Rs. 400 Crore.

143/C-SS

www.a2zpapers.com

#### www.a2zpapers.com

(7 )

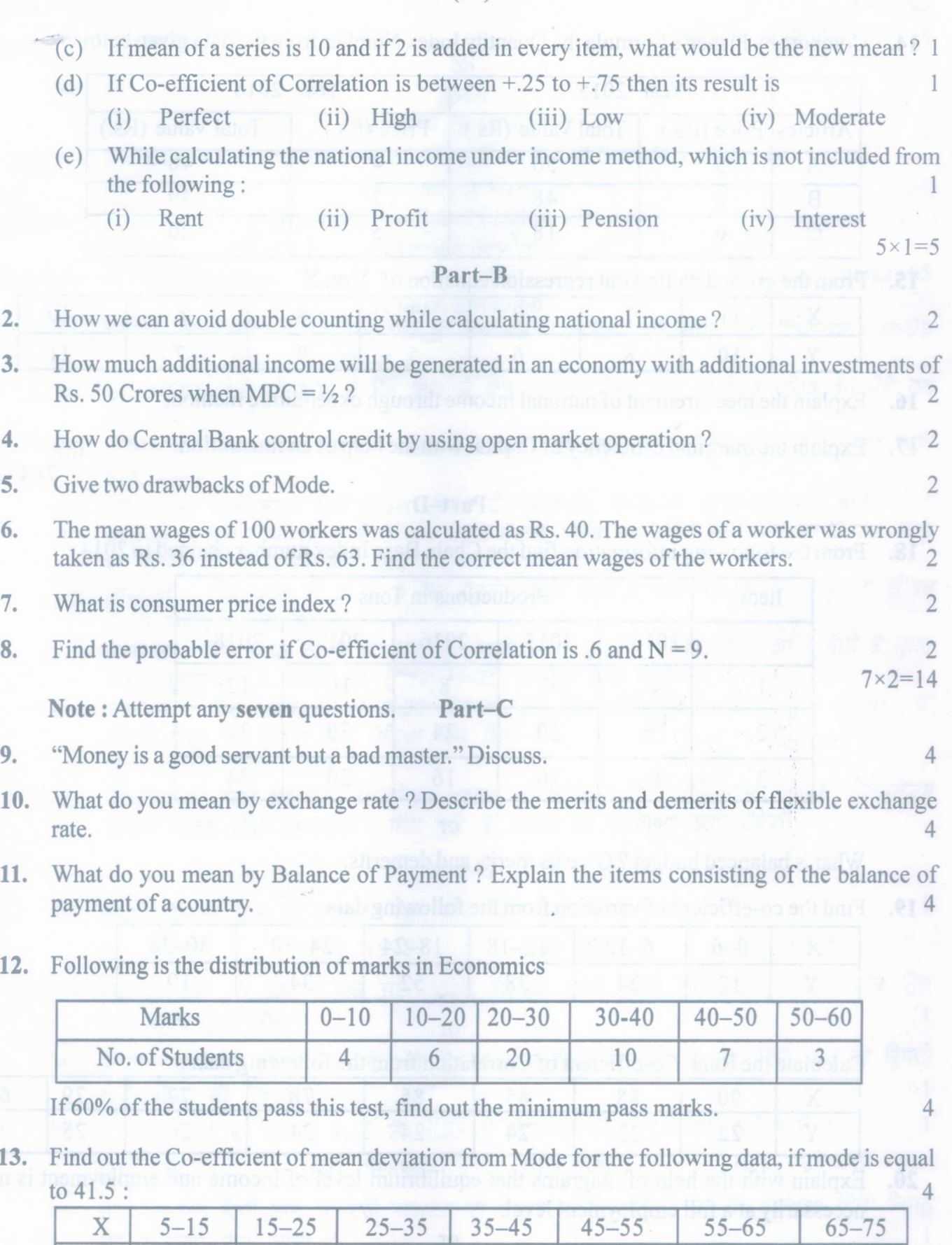

143/C-SS [Turn over

www.a2zpapers.com

www.a2zpapers.com

F  $7$  12 17 29 31 5 3

( 8 )

14. Compute by Fisher's Formula the Quantity Index Number from the data given below:

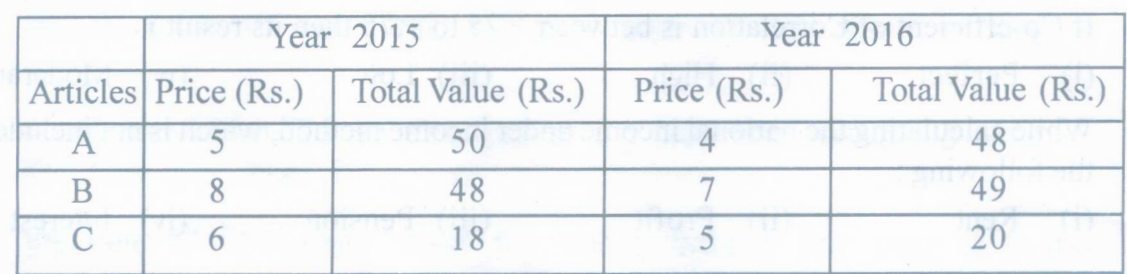

15. From the given data find out regression equation of Y on X 4

16. Explain the measurement of national income through expenditure method.

17. Explain the marginal efficiency of Capital with the help of an illustration.

Part-D

18. From the following information find the Chain Base Index number chained to 2014 6

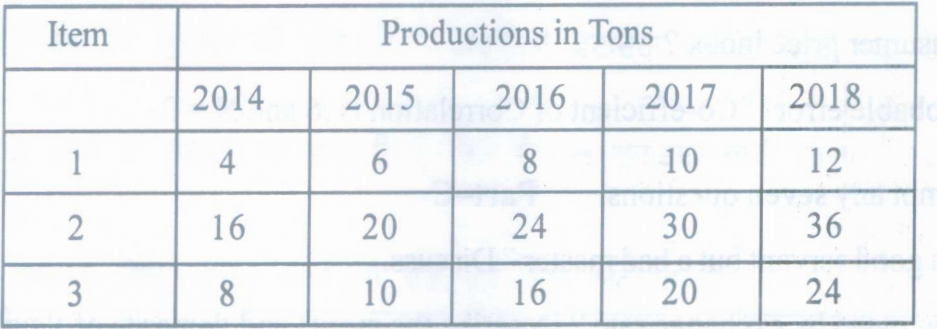

or

What is balanced budget? Give its merits and demerits. 6

19. Find the co-efficient of variation from the following.data . 6

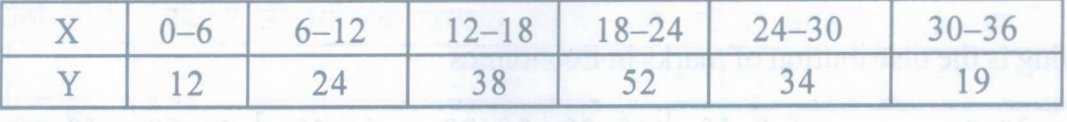

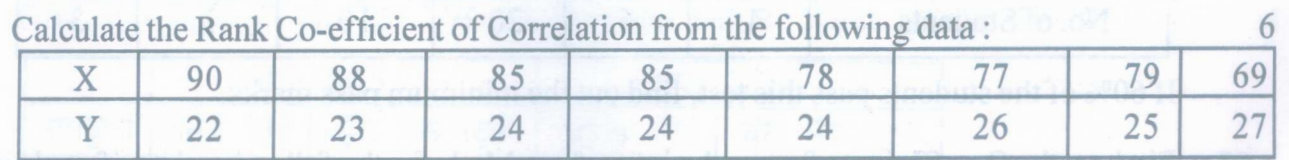

or

20. Explain with the help of diagrams that equilibrium level of income and employment is not necessarily at a full employment level. 6

or

Explain the Quantitative and Qualitative Credit Control instruments of monetary Policy. 6  $3 \times 6 = 18$ 

143/C-SS

www.a2zpapers.com

#### www.a2zpapers.com

[Download free old Question papers gndu, ptu hp board, punjab board](http://a2zpapers.com/)

4

4  $7 \times 4 = 28$